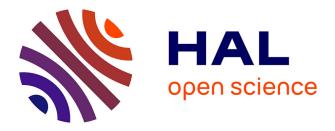

### Hyperdonat, digital edition project

Ariane Pinche, Bruno Bureau, Christian Nicolas

#### ▶ To cite this version:

Ariane Pinche, Bruno Bureau, Christian Nicolas. Hyperdonat, digital edition project. TEI Conference and Members' Meeting 2016, Sep 2016, Vienna, Austria. hal-01413479

#### HAL Id: hal-01413479 https://univ-lyon3.hal.science/hal-01413479

Submitted on 12 Dec 2016

**HAL** is a multi-disciplinary open access archive for the deposit and dissemination of scientific research documents, whether they are published or not. The documents may come from teaching and research institutions in France or abroad, or from public or private research centers. L'archive ouverte pluridisciplinaire **HAL**, est destinée au dépôt et à la diffusion de documents scientifiques de niveau recherche, publiés ou non, émanant des établissements d'enseignement et de recherche français ou étrangers, des laboratoires publics ou privés.

# hyperdonat digital edition project

Hyperdonat is a digital project created to deal with complex textual tradition. Born in Lyon, in the HiSoMA laboratory, from the collaboration of B. Bureau and C. Nicolas, Latin professors, Hyperdonat project was first a digital edition of Donat's commentaries which have a complex philological history that led editors to dedicate most of their 'paper' edition to the apparatus making the Latin text mostly unreadable. The project had as first aims to offer the first complete critical edition and a way to visualise those texts easily with its apparatus through the uses of new technologies.

# **Complex corpus**

ANDRIA I 1, 12-18.

12 15 1 ET ID GRATVM FVISSE A. T. id est apud te, penes te. 2 ADVERSVM TE sine dubio praepositio est: 'aduersus' et participium potest esse ab eo quod est aduerto. sic alibi (v. 37). 3 Ergo 'aduersum te' dixit pro apud te.

44 17 1 QVASE EXPROBRATIO EST 'exprobratio' est com-

**Finding Another Way** 

**To build a new information architecture**, the Hyperdonat project tries a new path : digital editions using TEI-P5, XSLT, and web interface. Its aim is to provide tools and guidelines to structure a clear and precise ancient text edition, with a deep focus for those whose tradition is both complex and unreadable on paper because of the amount of informations to show in the apparatus. For these purposes, digital editions are a better way to give access to these texts where specialists can get philological informations and a larger public the

text.

# Too much apparat

Difficult to read

# Difficult to find informations

EXPROBRATIO EST IMMEMORIS cito ostendit se in memoria habere. 3 Sunt qui ad beneficium referant immemor, ut (Verg. Aen. I.4) 'memorem Iunonis ob i.'. 10 quod  $\langle si \rangle$  est, hoc immemor est beneficium, cuius nemo meminerit

45 18 1 QVIN TV VNO VERBO DIG 'uno uerbo' uno ἀξιώματε, una sententia, nam ἀξίωμα sententia est uel enuntiatio uno uerbo nexam continens et perfectam intellegentiam; ἀξίωμα 15 enim constat ex nomine et uerbo. 2 Sed hic quid est ἀξίω-

1 FVISSE — id est] fuisset ati; A, fuisse ad. (ad m. 2) t. V, fuisse T, f.  $C \parallel 2$  poeneste A,  $om. T \parallel$  est  $om. AV \parallel$ 3 esse in ras.  $V^2 \parallel 4$  sic W. (sicut Lindenbr.): sed codd. ] erga  $V \parallel$  te dett.,  $om. ATCV \parallel$  dicit  $A \parallel 6$  exprobatio  $C^{1}T \parallel$  EST] est et  $V \parallel$  est commemoratio bis  $A \parallel 7$  evast] si (del. et quasi sser.)  $C \parallel$  exprobatio  $TC \parallel 8$  EST INMEMORIS]  $\div$  id  $\div$  inmébris A,  $\tilde{\epsilon} \cdot i \cdot b \tilde{n} ficti V$ ,  $om. TC \parallel$  cito] recte TC, in ras.  $V^2 \parallel 9$  immemor dett. (ed. pr.): immemorem  $ATCV \parallel$ 10 (ut sit sensus istee commemoratio  $q \cdot ex \cdot e \cdot i \cdot b \cdot i \cdot$  cuius nemo meminerit (in mg. m. 2) ut memorem V,  $om. TC \parallel$ ob.  $iy \cdot A$ ,  $o \cdot b \cdot TC$ ,  $o \cdot i \cdot V \parallel$  quod si est W.: quod est V,  $q \cdot e \cdot TC$ , Est  $A \parallel$  hoc] homo  $A \parallel$  immemor est W.: immemore (-rie A) codd. | beneficio  $T \parallel 12$  meminit TC, meminerit (-rat sser. m. 2)  $V \parallel 13$  Quintu  $A \mid$  prc] hic  $TC \parallel$  $\Delta \tilde{\epsilon} IOM \Delta T \in A$ ,  $\Delta \tilde{\epsilon}$  iscurate Vatic. 1673, \*\*\*\* TC, dic \*\*\* V;  $\Delta \tilde{\epsilon}$  ischart  $M^4$ , ed. pr. At cf. 'Studi ital.' III 352 \parallel 14 Nä $\Delta \tilde{\epsilon}$  IOM  $\Delta$ 

A, nam automa (corr. in auxoma) C, nam automo T, \*\*\*\* nam  $V \mid$  uel] aut  $TC \mid$  nuntiatio codd., corr. ed. pr. || 15 uerbo in ras.  $V^2$ , uerbo2 A | nexam in ras.  $V^2$ , noxam  $ATC \mid$  et

perf- ed: pr.: inperf- codd. || 16 &E100M& A, Auroma C, auzioma T, a//io aaa V || constat om A || hic quod est T, hic qd in ras. A, hic quidem C, die quid est V | &E100M& A, auroma C, auzioma T, ///////// V

**Creation of a scientific edition with multiple views** 

Apparatus substantive : extinut [C Apparatus substantive : extinut [C Apparatus graphic : prof P dugar 25 dugar 25 dugar 26 dugar 28 dugar 30 dugar 30 dug

An interface with the multi-level apparatus

You can see the text with the complete multi-level apparatus or choose what level you want to see with a tool box

Easy to use, it help to read the text with or without the apparatus.
Useful for editor to check different versions of the text
Easy to read for students

## **Setting Up of an Encoding Protocol**

The scope of the project includes Donat but was never limited to it : it had to be useful, adaptable, and sustainable for any future edition. In this regard, Hyperdonat is both TEI conformant and documented. We set up a rationalised collation method to provide consistent encoding practices so that a unique transformation pipeline for web rendering would be shared across editions. To avoid the influence of other encoded witnesses, we chosed to use an external double endpoint apparatus based on a textual hub (text of a preceding edition for example) to whom each manuscript, encoded separately, refers to. It allows a really close mark-up of the text word by word and a really strict way to put the mark-up completely documented in an ODD. After that, the files of all the different manuscripts are reunited to create one single external apparatus in XML where each reading can be linked word for word to the tokenize 'hub' text through the use of xml:id. Using this apparatus and the 'hub' text, you can generate multiple views of an edition with different XSLT transforming XML in HTML.

- apparatus « structure » notifies places where a complete part of the

Example :

text have been moved;

- apparatus « substantive » includes all the reading with semantics variants;

- apparatus « layout » notifies the textual layout in the manuscript;

- apparatus « graphic » allows you to signal all the graphic alternatives in witnesses. <app type='layout' from='#w165'>> <rdg wit='#C' rend='normal'> <app type='graphic' from='#w165'> <rdg wit='#C'> <w corresp='w165'>pconsule</w> <pc>;</pc> </rdg> </rdg>

## Texte Notice

pergit adire Paphum guar fertur amoribus olim

dedita sacrilegae mansisse libidinis antrum aligeros que usgos studio coluisse proceri

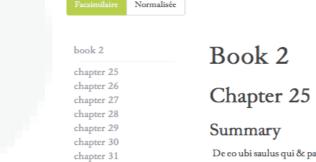

chapter 32

chapter 33

chapter 34

chapter 35 chapter 36

chapter 37

chapter 38

chapter 39

chapter 40

chapter 41

chapter 42

De eo ubi saulus qui & paulus admonente spiritu sancto segregatus uenit ad paphū ubi erat paulus pconsule & magū obsisterrem. Increpans que solē non uider& cecauit& mox paulus p9s credidit;

#### V. 1-39

Sp̃s accensā uerbo radiante lucernā; Sub modio lucere u&cans secernite Saulū; Dix in oris opus quē mox s <sup>acra</sup>uit euntem;

Inposita p&rus ille manu cui sermo magistri; Omnia posse de dit cyprū salamina <del>que</del> P;git adire Paphū quae fertur amorib; olī; Dedita sacrilege mansisse libidinis antrū; Alligeros que uagos studio coluisse "pcaci; Hinc operum "pcedit apex 'da gratia maior; Ad delictu uenit culpas huic posse remitti. An interface for each witness

*You can see the text with a representation of its layout in the manuscript.* 

Useful for editor to understand some variants in the tradition
Easy to read for students
useful to teach paleography

| chapter 25    Apparatus substantive  Apparatus graphic  Apparatus layout  Apparatus structure                                                                                                    | Winner C         Image: P         Image: P |
|----------------------------------------------------------------------------------------------------|----------------------------------------------------------------------------------------------------|
| Chapter 25                                                                                                    | Witness                                                                                                    |
| Summary                                                                                                    | Book 2                                                                                                    |
| De so ubi Saulus qui et Paulus admonente Spiritie anneto segregatus uenit ad Papham ubi erat Paulus proconal et cum<br>praedicanti magai obritteret increpans cum quod iodem non uideret mox Paulus proconal credidit                                                                                                    | Chapter 25                                                                                                    |
| V. 1-39                                                                                                    | Summary                                                                                                    |
| Spiritus accensam uerbo radiante lucernam<br>sub molo lucere ueran Sceernite Saulum<br>dixtin ioris opus Quenn mox ascenzite untern<br>imposita Petrusille manu cui sermo Magistri<br>omnia posse dediti Cyprum Salamina que linquens<br>pergitadire Paplum quae fertur amoribus ollim<br>delita screllegae manisse libidinis antrum<br>aligeros que ugos studio coluisse procari<br>Hine operum procedit apec quia gratia maior<br>al delita. | V. 1-39<br>S <sup>P</sup> S ACCENSAM UERBO RADIANTE LUCERNAM<br>Sub modio bacre uctans scernite salù.<br>Disti noris opus quem mons scerati cuntem<br>Impoita petrus ille manu. cui serno majistri<br>Onnia pose doiti opti sularima linguens<br>Pergita dire Paphi qu'ferra amoribas olim<br>Dedita sacrilegte manistes libidinis antrum;<br>A UCPDC assessmente solution and                                                                                                    |
| exemplum iam Paulus erat Quam splendida <i>Laudum</i><br>materia estadieta uiro Primordia casta                                                                                                    | Witness                                                                                                    |
| in huxus regione serit fructus que pudicos<br>multiplicat haciuus ager Cuinescia post hacc<br>difficilis que foret cum sic uideatur honestas                                                                                                    | Book 2                                                                                                    |
| de integri coepiese loco pars ne qua uscaret<br>a meritis iciuna Tanen molitori niquus<br>eloquio erztre magus contratis emper                                                                                                    | Chapter 25                                                                                                    |
| coogno certare inguis contratta semplet<br>uitruti fecere uni nicultar terotopuens<br>Ecclesiae bellator ait Fallacia monstrat<br>quo peres genitore suns Confinia mortis<br>in tenchris patiere tuis ne que cerenere solom<br>tempasadas que dutar return que attendere formas                                                                                                    | Summary<br>De coubi saulus qui és paulus admonente spiritu sancto segregarus<br>uenit ad paphi ubi erat paulus ponsule és magii obsisterrem.<br>Increpans que solé non uiderés: cecauités mox paulus gos credidit;                                                                                                    |
| artificem quibus esse negas Tunc nubila uultum<br>caeculeis fixere notis et pectoris arri<br>uenit inora color Quaerit ium calle negato<br>quo duce nutus en cuiuspede gressibus instet<br>qui stribut miseratus opem Vacuas que per arras                                                                                                    | V. 1–39<br>Sjis accensi uerboradiante lucernii;<br>Sub modio lucer ušcans secernite Sauli;<br>Dich oris opus que mos <sup>son</sup> uit cuntem;                                                                                                    |
| erroris palpauit iter Pro consule Paulus                                                                                                    | Inposita p&crus ille manu cui sermo magistri;                                                                                                    |

#### Chapter 25

#### Summary

De co ubi Saulus qui et Paulus admonente Spiritu sancto segregatus uenit l Paphum ubi erat Paulus proconsul et cum praedicanti magus obsisteret obsisterrem increpans eum quod solem non uideret mox Paulus proconsul credidit

#### Poem

 Spiritus accensam uerbo radiante lucernam sub modio lucere uetans Secernite Saulum dixit in oris opus Quem mox sacrauit eunter imposita Petrus ille manu cui sermo Magistri 5. omniaposse dedit Cyprum Salamina que linque pergit adire Paphum quae fertur amoribus olim dedita sacrilegae mansisse libidinis antrun aligeros que uagos studio coluisse procaci Hinc operum procedit apex quia gratia maior 10. ad delicta uenit culpas huic posse remitti exemplum iam Paulus erat Quam splendida laudun materia est adiecta uiro Primordia casta in luxus regione serit fructus que pudicos multiplicat lasciuus ager Cui nescia post haec 15. difficilis que foret cum sic uideatur honestas de turpi coepisse loco pars ne qua uacaret a meritis ieiuna Tamen molitur iniquus

An Interface to Create Your Own Virtual Witnesses

You can see the 'hub' text and choose your reading by clicking on a word. When you have finished, you can download your edition in XML-TEI and eventually add it as a variant of the text in your project.

• Useful for editor to make its own critical edition because it creates the new apparatus automatically by transforming the chosen reading in lemma and the rejecting lemma in a reading.

• Pedagogic interface to understand what the editor's work is.

Witness P

• Useful for new kinds of projects :

• Making hypotheses about a lost witness,

• trying to reconstructing a step in the tradition,

## A Comparison Interface

This interface allows you to see at the same time the edited text with apparatus on the left, and two witnesses on the right. Here, you choose the apparatus sections to display as well as which witnesses you want to compare it to, available as facsimile or as diplomatic translations.

Useful for editor to check their own critical edition by confronting it with witnesses.
Useful to confront witnesses or two different families of witnesses in the tradition.
Useful when the problem in the tradition comes from the layout of glosses.
Pedagogic interface to understand what the editor's work is.

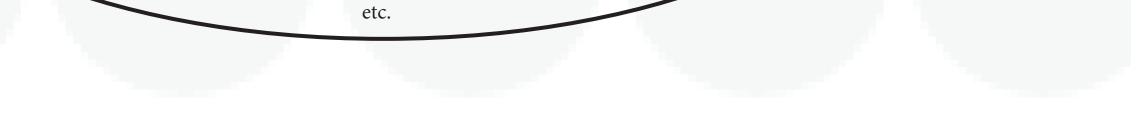

|                                               | Contacts :                           |                                      |
|-----------------------------------------------|--------------------------------------|--------------------------------------|
| Ariane Pinche                                 |                                      |                                      |
| PhD Student in medieval literature,           | Bruno Bureau                         | Christian Nicolas                    |
| Région Rhône-Alpes-Auvergne Arc 5 scholarship | UMR 5189 (HiSoMA)                    | UMR 5189 (HiSoMA)                    |
| UMR CIHAM                                     | Université Jean Moulin Lyon 3        | Université Jean Moulin Lyon 3        |
| Université Jean Moulin Lyon 3                 | Faculté des Lettres et Civilisations | Faculté des Lettres et Civilisations |
| Faculté des Lettres et Civilisations          | 18 rue Chevreul                      | 18 rue Chevreul                      |
| ariane.pinche@univ-lyon3.fr                   | 69362 LYON 071                       | 69362 LYON 071                       |

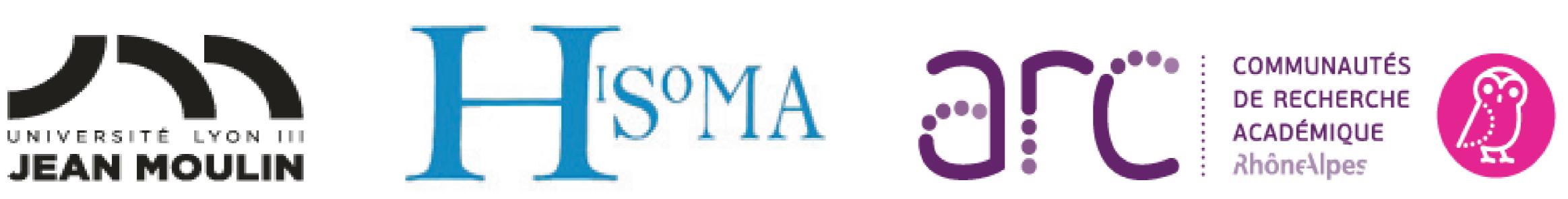

# CULTURES, SCIENCES, SOCIÉTÉS ET MÉDIATIONS